# **System Environment Related System Variables**

This chapter covers the following topics:

- [\\*CODEPAGE](#page-0-0)
- [\\*HARDWARE](#page-1-0)
- $\bullet$  [\\*HOSTNAME](#page-1-1)
- [\\*INIT-ID](#page-1-2)
- [\\*INIT-PROGRAM](#page-1-3)
- [\\*LOCALE](#page-1-4)
- [\\*MACHINE-CLASS](#page-2-0)
- [\\*OPSYS](#page-2-1)
- $\bullet$  [\\*OS](#page-2-2)
- $\bullet$  [\\*OSVERS](#page-3-0)
- $\bullet$  [\\*TP](#page-3-1)
- [\\*TPSYS](#page-3-2)
- [\\*TPVERS](#page-4-0)
- [\\*WINMGR](#page-4-1)
- $\bullet$  [\\*WINMGRVERS](#page-4-2)

# <span id="page-0-0"></span>**\*CODEPAGE**

Format/length: A64 Content modifiable: No

This system variable returns the IANA name of the default code page which is internally used by Natural for conversions to and from Unicode and which is set by the Natural profile parameter CP.

#### **Note:**

\*CODEPAGE is also the default if a code page is not specified in a MOVE ENCODED statement.

Example:

ISO-8859-1

# <span id="page-1-0"></span>**\*HARDWARE**

Format/length: A16 Content modifiable: No

This system variable contains the name of the hardware platform on which Natural is running. This value is supplied by the operating system.

#### <span id="page-1-1"></span>**\*HOSTNAME**

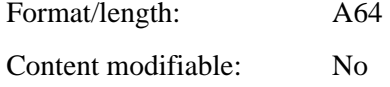

The name of the machine Natural runs on.

### <span id="page-1-2"></span>**\*INIT-ID**

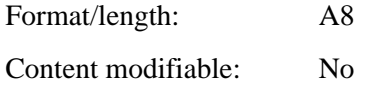

\*INIT-ID contains the ID of the device from which Natural was invoked.

# <span id="page-1-3"></span>**\*INIT-PROGRAM**

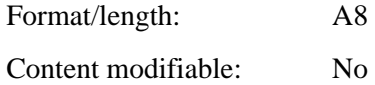

\*INIT-PROGRAM contains the value Natural.

# <span id="page-1-4"></span>**\*LOCALE**

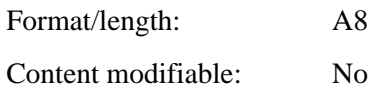

This system variable contains the language and country of the current locale, which specifies the Unicode collation sequence.

Example:

en\_US

# <span id="page-2-0"></span>**\*MACHINE-CLASS**

Format/length: A16 Content modifiable: No

This system variable contains the name of the machine class on which Natural is running.

It can contain one of the following values:

MAINFRAME PC UNIX VMS

# <span id="page-2-1"></span>**\*OPSYS**

Format/length: A8 Content modifiable: No

This system variable contains the Natural name of the operating system that is being used.

It can contain one of the following values:

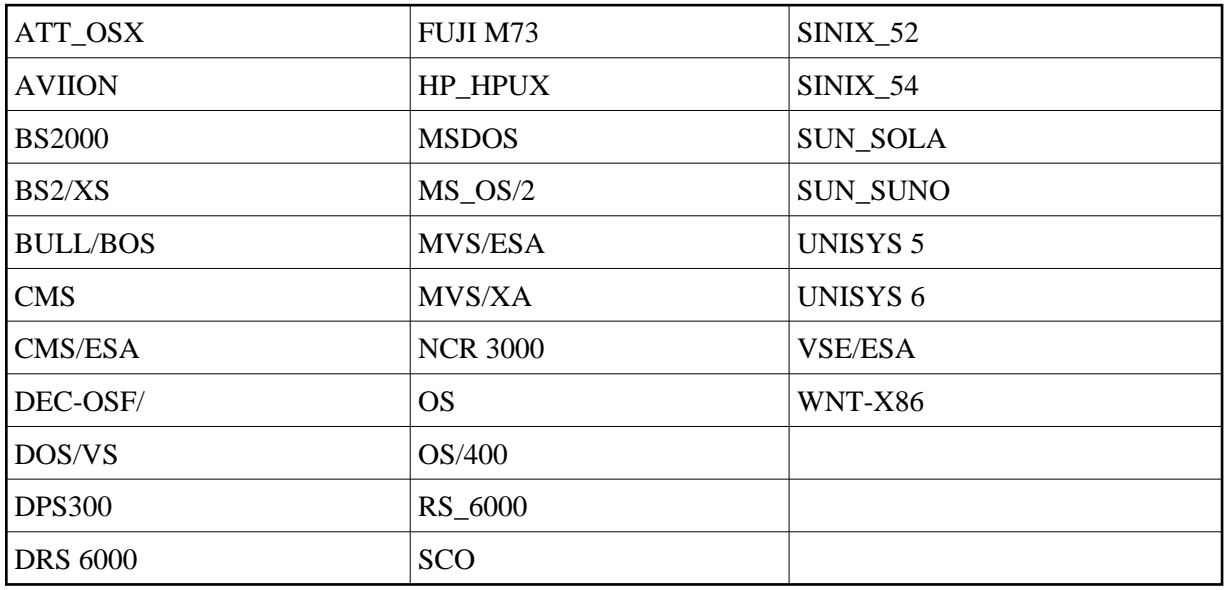

#### **Note:**

<span id="page-2-2"></span>Instead of \*OPSYS, it is recommended that the system variables [\\*MACHINE-CLASS](#page-2-0), [\\*HARDWARE](#page-1-0) and [\\*OS](#page-2-2) be used, as they allow a more precise distinction of the environment in which Natural is running.

### **\*OS**

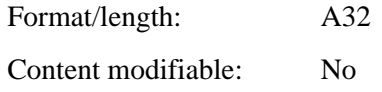

This system variable contains the name of the operating system under which Natural is running. This value is supplied by the operating system and may be subject to change.

### <span id="page-3-0"></span>**\*OSVERS**

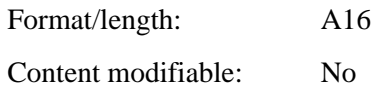

This system variable contains the version number of the operating system under which Natural is running. This value is supplied by the operating system and may be subject to change.

#### <span id="page-3-1"></span>**\*TP**

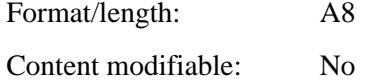

It contains the name of the TP subsystem under which Natural is running. This value is supplied by the operating system and may be subject to change.

# <span id="page-3-2"></span>**\*TPSYS**

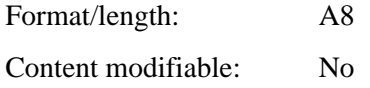

This system variable contains the Natural name of the TP monitor or environment that is being used.

It can contain one of the following values:

AIM/DC CICS COMPLETE IMS/DC OS/400 SERVSTUB (Natural Development Server) TIAM TSO TSS UTM VM/CMS

On mainframe platforms, \*TPSYS will be blank in batch mode.

On Windows, UNIX and OpenVMS platforms, \*TPSYS will be NONE.

# <span id="page-4-0"></span>**\*TPVERS**

Format/length: A8

Content modifiable: No

It contains the version of the TP subsystem under which Natural is running. This value is supplied by the operating system and may be subject to change.

If no TP monitor is used, \*TPVERS will be blank.

# <span id="page-4-1"></span>**\*WINMGR**

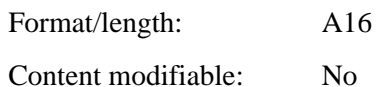

If a graphical user interface is used, this system variable contains the name of the window manager being used (for example, MOTIF or PM).

If a character-oriented user interface is used, \*WINMGR will be blank.

The type of user interface is indicated by the value of the system variable  $*$ UI.

# <span id="page-4-2"></span>**\*WINMGRVERS**

Format/length: A16

Content modifiable: No

If a graphical user interface is used, this system variable contains the version number of the window manager being used.

If a character-oriented user interface is used, \*WINMGRVERS will be blank.

The type of user interface is indicated by the value of the system variable  $*$ UI.